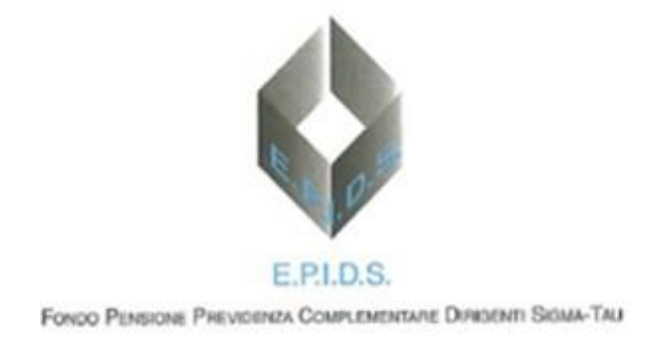

## Metodi di Calcolo usati per le proiezioni pensionistiche della Previdenza Complementare

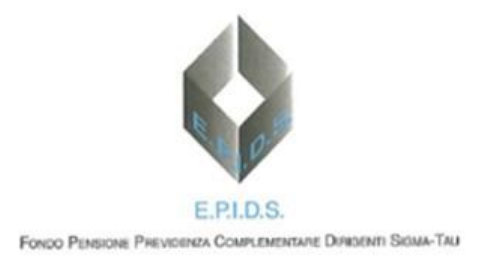

## **MODELLO DI CALCOLO PER LA CAPITALIZZAZIONE DELLA CONTRIBUZIONE A FAVORE DEI FONDI PENSIONE**

Per il calcolo del montante alla data prevista di pensionamento si scompone tutto il periodo di contribuzione nelle singole rate di versamento in funzione della periodicità prevista dal fondo (mensile, trimestrale, annuale, ecc.). Ogni contributo è pertanto definito da un tempo ti di versamento, un tempo **t<sup>p</sup>** corrispondente alla data di pensione, dall'importo iniziale c<sup>i</sup> (calcolato in proporzione al reddito o in cifra fissa, depurato dei caricamenti diretti, in funzione della caratteristica del fondo) e dai parametri di redditività del comparto o dei comparti in cui è investito. Pertanto il montante maturato alla data di pensione sarà determinato da:

$$
M_p = \sum_{i=0}^p \phi(c_i, t_i, t_p)
$$

La funzione  $\phi$  è la formula di capitalizzazione composta continua del contributo unitario che tiene conto dei caricamenti indiretti k in misura percentuale e della aliquota di tassazione sostitutiva q applicata per competenza:

$$
\phi(c_i, t_i, t_p) = c_i \cdot (e^{(r-k)} \cdot (1-q) + q)^{t_p - t_i}
$$

La formula utilizza la capitalizzazione continua per i rendimenti finanziari e per i costi di gestione che vengono solitamente calcolati giornalmente sul NAV, mentre per la tassazione dei rendimenti, che ha cadenza annuale, è necessario capitalizzare in modo discreto.

Tenendo presente che le proiezioni prevedono una contribuzione crescente in proporzione all'andamento del reddito, per le quali le indicazioni COVIP prescrivono β crescita annuale reale pari al 1% e α inflazione attesa annuale pari al 2%, il calcolo del contributo è dato dalla seguente (sempre discretizzata in base annua):

$$
c_i = c_0 \cdot [(1+\alpha) \cdot (1+\beta)]^{t_i}
$$

Per la precisione alla c<sub>i</sub> così calcolata va dedotto il costo diretto, che in funzione del fondo può essere previsto in cifra fissa, in percentuale sul valore del contributo, oppure anche in proporzione al reddito di riferimento. La periodicità dei costi diretti può essere annuale o per ogni singolo versamento.

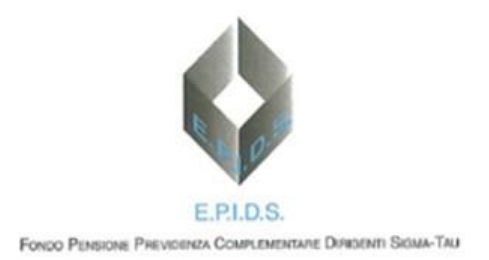

Per versatilità di impostazione, in tutto il calcolo l'unità minima temporale utilizzata per le discretizzazioni dei momenti contributivi è il mese.

Si fa inoltre presente che, per l'adozione della capitalizzazione continua, **r** e **k** si desumono dai rispettivi valori nominali annuali **r<sup>a</sup>** e **k<sup>a</sup>** forniti dall'authority e dal regolamento del fondo applicando il logaritmo naturale:

> $r = \ln(1 + r_a)$  $k = \ln(1 + k_a)$

In merito al rendimento del comparto, dato **w** il peso specifico, ρ il rendimento atteso reale del benchmark azionario e μ il rendimento atteso reale dell'obbligazionario, si ha:

$$
r_a = (1 + \mu) \cdot (1 + \alpha) \cdot (1 - w) + (1 + \rho) \cdot (1 + \alpha) \cdot w
$$

Per il calcolo del montante a fine anno, replicato per tutti gli anni di accumulo, si applica la medesima procedura sostituendo alla data di pensione la data di verifica pari al 31 dicembre dell'anno in esame.

Nel caso in cui la contribuzione venga distribuita su **n** comparti contemporaneamente, si procede ad un calcolo separato per ogni comparto in funzione del peso specifico **p<sup>j</sup>** scelto per ogni comparto. Pertanto la formula iniziale si trasforma in:

$$
M_{p} = \sum_{i=0}^{p} \sum_{j=0}^{n} \phi_{j}(c_{i} \cdot p_{j}, t_{i}, t_{p})
$$

## **MODELLO DI CALCOLO PER LA CONVERSIONE IN RENDITA**

All'età prevista per il pensionamento, il montante maturato viene trasformato in rendita moltiplicandolo per il coefficiente di trasformazione comunicato dal fondo pensione e già comprensivo di tutti i caricamenti impliciti. Il coefficiente è quello corrispondente all'età e, per le rendite differenziate, al sesso del soggetto per cui si effettua l'analisi considerando eventuali correzioni dovute al meccanismo dell'age-shifting. Laddove sia prevista l'applicazione della tavola di conversione standard indicata dalla Covip, il calcolo segue le medesime modalità applicando però coefficienti calcolati sulla base delle condizioni stabilite dall'Autorità di Vigilanza.

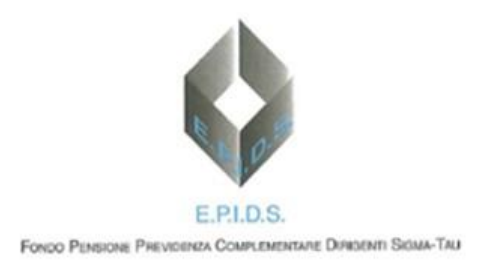

## **ESPOSIZIONE FINALE DEI RISULTATI**

A valle dei conteggi tutti gli importi sono riportati a valore della data di riferimento dell'analisi depurando l'inflazione su base annuale. Indicando con **yref** l'anno della data di riferimento della proiezione (la data del primo versamento per le nuove adesioni, oppure la data dell'ultimo accertamento per le adesioni in essere) e con **y** l'anno di valorizzazione del contributo, del montante o della rendita stimata X*nom*, si ha:

 $X_{real} = X_{nom} \cdot (1 + \alpha)^{(y_{ref} - y)}$